# Python Programming Part 3

**Instructor: Vision Wang Email: xinwang35314@gmail.com**

## **Part 3: Python Standard Library**

- Mathematics
- Statistics
- Dates and Times
- Modules for AI

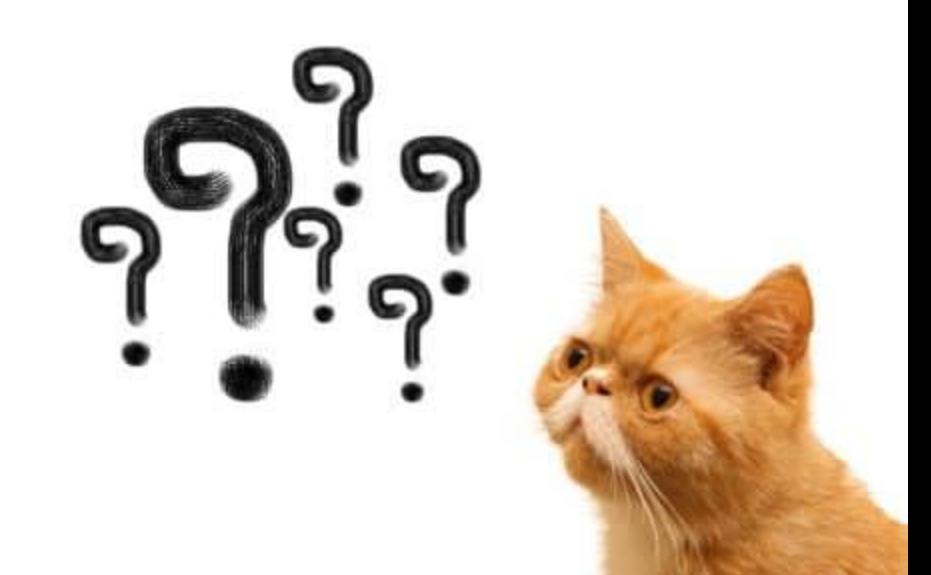

Some of the most popular mathematical functions are defined in the math module. These include trigonometric functions, representation functions, logarithmic functions, angle conversion functions, etc.

**Pie (π)** is a well-known mathematical constant, which is defined as the ratio of the circumference to the diameter of a circle.

>>> import math >>>math.pi 3.141592653589793

**Euler's number** is a base of the natural logarithm.

>>>math.e 2.718281828459045

> **Qustion:** calculate using Python:  $e^{10}$

• The math module contains functions for calculating various trigonometric ratios for a given angle.

• The functions (sin, cos, tan, etc.) need the angle in radians as an argument.

• **degrees()** : to convert the angle from radians to degrees. **radians()**: to convert the angle from degrees to radians.

>>>math.radians(30) 0.5235987755982988 >>>math.degrees(math.pi/6) 29.999999999999996

• The following statements show **sin, cos and tan** ratios for the angle of 30 degrees (0.5235987755982988 radians).

>>math.sin(0.5235987755982988) 0.49999999999999994 >>>math.cos(0.5235987755982988) 0.8660254037844387 >>>math.tan(0.5235987755982988) 0.5773502691896257

• **math.log()** method returns the natural logarithm of a given number. The natural logarithm is calculated to the base e.

>>>math.log(20) 2.995732273553991

• **math.log10()** method returns the base-10 logarithm of the given number. It is called the standard logarithm.

>>> math.log10(100) 2.0

• **math.exp()** method returns a float number after raising e (math.e) to given number. In other words,  $exp(x)$  gives  $e^{**}x$ .

 $\gg$  math.exp(13) 442413.3920089205

• **math.pow()** method receives two float arguments, raises the first to the second and returns the result. In other words, pow(4,4) is equivalent to 4\*\*4.

```
>>> math.pow(3,4)
81.0
>> 3**4
81
```
• **math.sqrt()** method returns the square root of a given number.

```
>>> math.sqrt(100)
10.0
>>> math.sqrt(2)
1.4142135623730951
```
• **ceil()** function approximates the given number to the smallest integer, greater than or equal to the given floating point number.

• **floor()** function returns the largest integer less than or equal to the given number.

```
>>> math.ceil(6.5867)
7
>>> math.floor(6.1345)
6
```
# **Python – Statistics Module**

- The statistics module provides functions to mathematical statistics of numeric data.
- **mean()** method calculates the arithmetic mean of the numbers in a list.

```
>>> import statistics
>>> statistics.mean([134,45,78,90])
86.75
```
• **median()** method returns the middle value of numeric data in a list.

```
>>> statistics.median([134,45,78,90])
84.0
>>>statistics.median([134,45,65,78,90])
78
```
• **mode()** method returns the most common data point in the list.

```
>>>statistics.mode([134,45,65,78,90,45,32,45])
45
```
## **Python – Dates and Times**

• **datetime** module supplies classes for manipulating dates and times in both simple and complex ways.

>>> from datetime import date >>> now = date.today() >>> print(now)

>>> birthday = date(1964,7,31) >>> age = now - birthday >>> age.days 20373

# **Modules for AI**

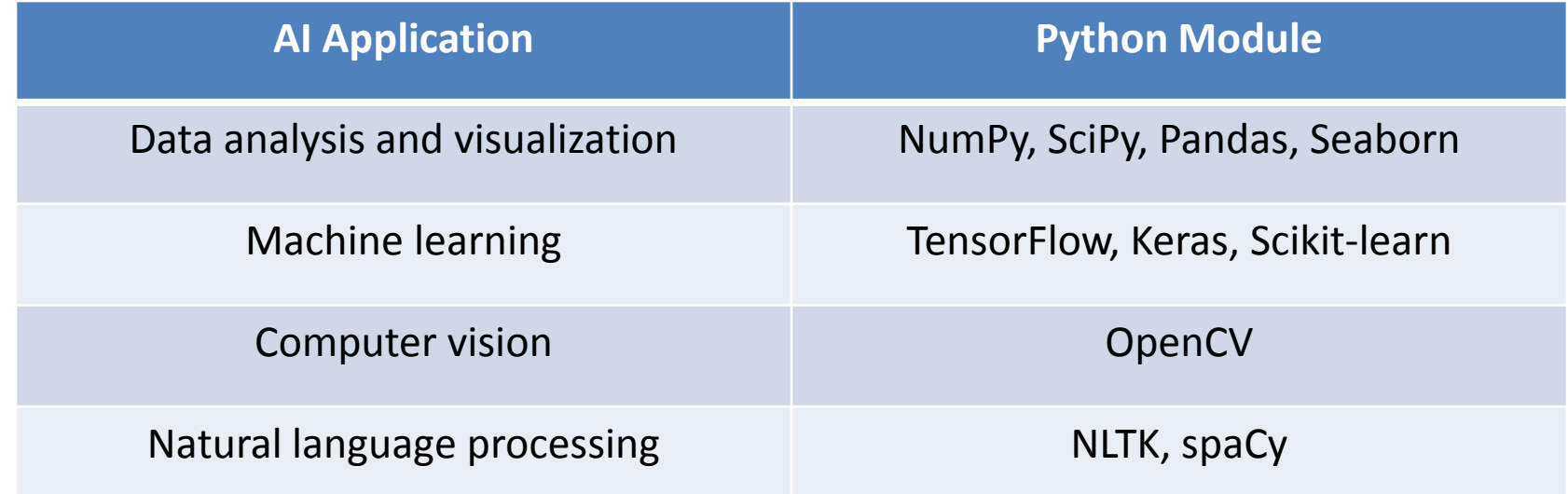

# **Modules for AI**

### **Python | Text to Speech conversion**

- **pyttsx3** is a text-to-speech conversion library in Python.
- To install the pyttsx3 module, first of all, you have to open the terminal and write

> pip install pyttsx3

Try this module using the codes below and see what you will get.

# Import the required module for text-to-speech conversion import pyttsx3

# init function to get an engine instance for the speech synthesis engine = pyttsx3.init()

# say method on the engine that passing input text to be spoken engine.say('Hello, Jason. How can I help you?')

# run and wait method, it processes the voice commands. engine.runAndWait()

# **Modules for AI**

#### **Python Games**

- **Free Python Games** is an Apache2 licensed collection of free Python games intended for education and fun. The games are written in simple Python code and designed for experimentation and changes.
- Free Python Games are implemented using Python and its Turtle module.
- Installing Free Python Games is simple with pip:
	- **> pip install freegames**

**Q:** Try to use freegames module to realize the maze game. Revise the original code and redesign this game with more fun.

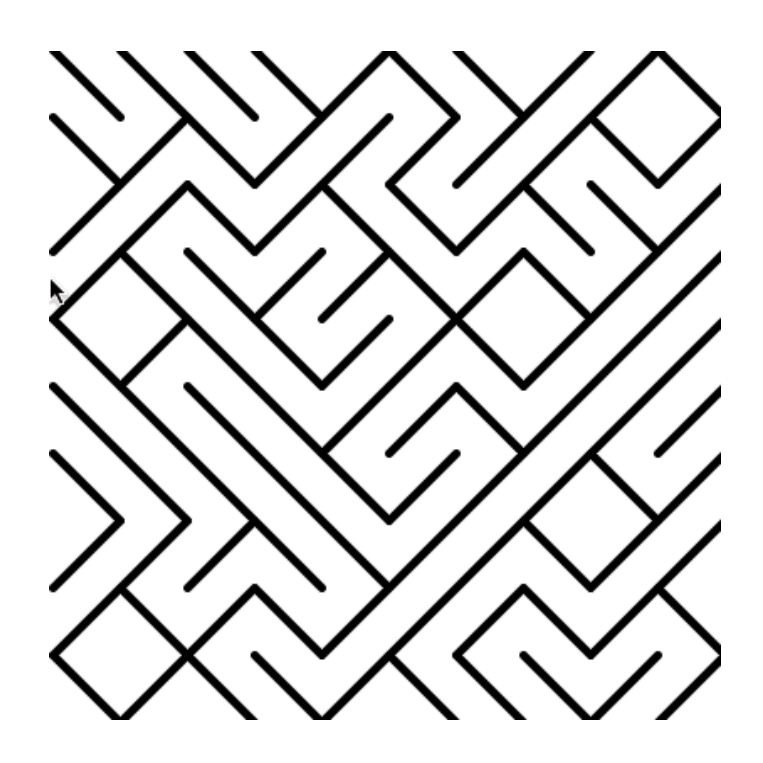

#### **Code for maze game**

```
from turtle import *
from random import random
from freegames import line
def draw():
    "Draw maze."
   color('black')
   width(5)for x in range (-200, 200, 40):
        for y in range (-200, 200, 40):
            if random() > 0.5:
                line (x, y, x + 40, y + 40)else:
                line(x, y + 40, x + 40, y)
    update()def tap(x, y):
    "Draw line and dot for screen tap."
   if abs(x) > 198 or abs(y) > 198:
        up()else:
        down()width(2)color('red')
    qoto(x, y)dot(4)setup (420, 420, 370, 0)
hideturtle()
tracer (False)
draw()onscreenclick(tap)
done()
```